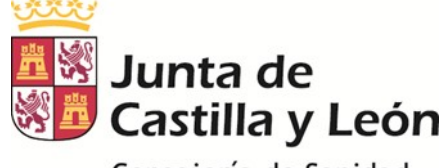

Consejería de Sanidad

# **REGISTRO POBLACIONAL DE TUMORES INFANTILES DE CASTILLA Y LEÓN (RPTICYL)**

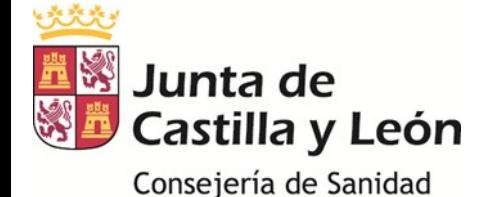

# **1º Metodología y Procedimiento del RPTICYL.**

#### **2º Aplicación informática del RPTICYL"TUIN".**

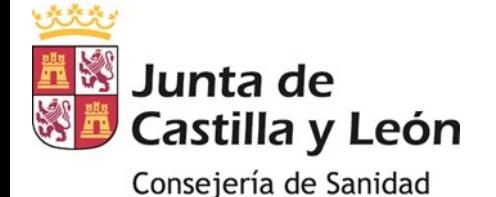

#### **CRITERIOS DE CASO REGISTRABLE**

• Tumores identificados en **Población infantil (menor de 15 años)** con residencia administrativa en la **Comunidad de Castilla y León**, independientemente del lugar donde fueron diagnosticados o donde sobrevino la muerte.

• Fecha de diagnóstico del tumor posterior ó igual a **1 de enero de 2010**.

• - Tumores **incidentes** de cualquier localización con código de comportamiento mayor o igual a 3 (**maligno, sitio primario**) según la CIE-O-3 o diagnóstico clínico equivalente.

- los **papilomas de vejiga**.

 - todos los **tumores del SNC**, cualquiera que sea su comportamiento.

- todas las **metástasis de localización primaria desconocida**.

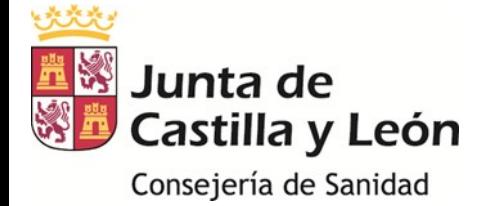

### **NORMAS DE CLASIFICACIÓN Y CODIFICACIÓN**

• Uso de normas consensuadas internacionalmente (**IARC** – International Agency for Research on Cancer- junto con la **ENCR** – European Network of Cancer Registries).

• El cáncer infantil se clasifica en 12 grandes grupos, siguiendo la **Internacional Classification of Childhood Cancer, 2005 (ICCC-3)** tras codificar la morfología, comportamiento y localización según la **CIE-O-3 (Clasificación Internacional de Enfermedades para Oncología 3ª edición)**.

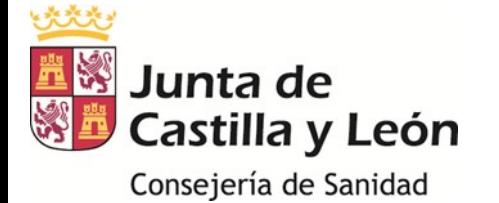

## **NORMAS DE CLASIFICACIÓN Y CODIFICACIÓN**

#### **12 grupos de la ICCC-3**:

- I. Leucemias.
- II. Linfomas.
- III. Neoplasias del SNC y Médula Espinal.
- IV. Neoplasias del SN Simpático.
- V. Retinoblastomas.
- VI. Tumores Renales.
- VII. Tumores Hepáticos.
- VIII. Tumores Óseos Malignos.
- IX. Sarcomas de Tejidos Blandos.
- X. Neoplasias Gonadales y de Células Germinales.
- XI. Neoplasias Epiteliales.

 XII\*. Otros Tumores Malignos (incluídas las Histiocitosis). *http://seer.cancer.gov/iccc/iccc3.html.*

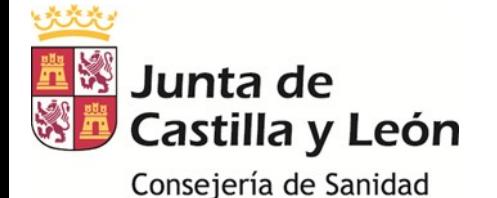

#### **DATOS REGISTRABLES:**

- Dos tipos de formularios: *Registro de Tumor (caso nuevo) y Registro de Seguimiento*.
- Las **principales variables** que se registran son:

- Identificación del paciente: Nombre, apellidos, fecha nacimiento, sexo, residencia y DNI.

- Identificación de la fuente de información: Hospital, Servicio, Médico informante y Número de historia clínica.

- Descripción del tumor: Fecha del diagnóstico y base diagnóstica, Grupo ICCC-3, morfología, comportamiento, topografía, lateralidad, extensión y localización de metástasis al diagnóstico, tumores primarios múltiples.

- Tratamiento: Tipos y fechas.

- Seguimiento: Fecha y estado vital del paciente, causa y fecha de fallecimiento.

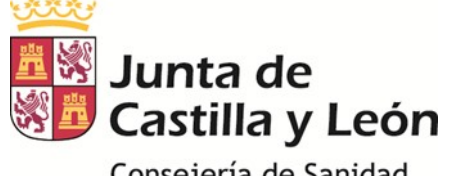

Consejería de Sanidad

#### **FUNCIONAMIENTO Y FUENTES DE INFORMACIÓN**

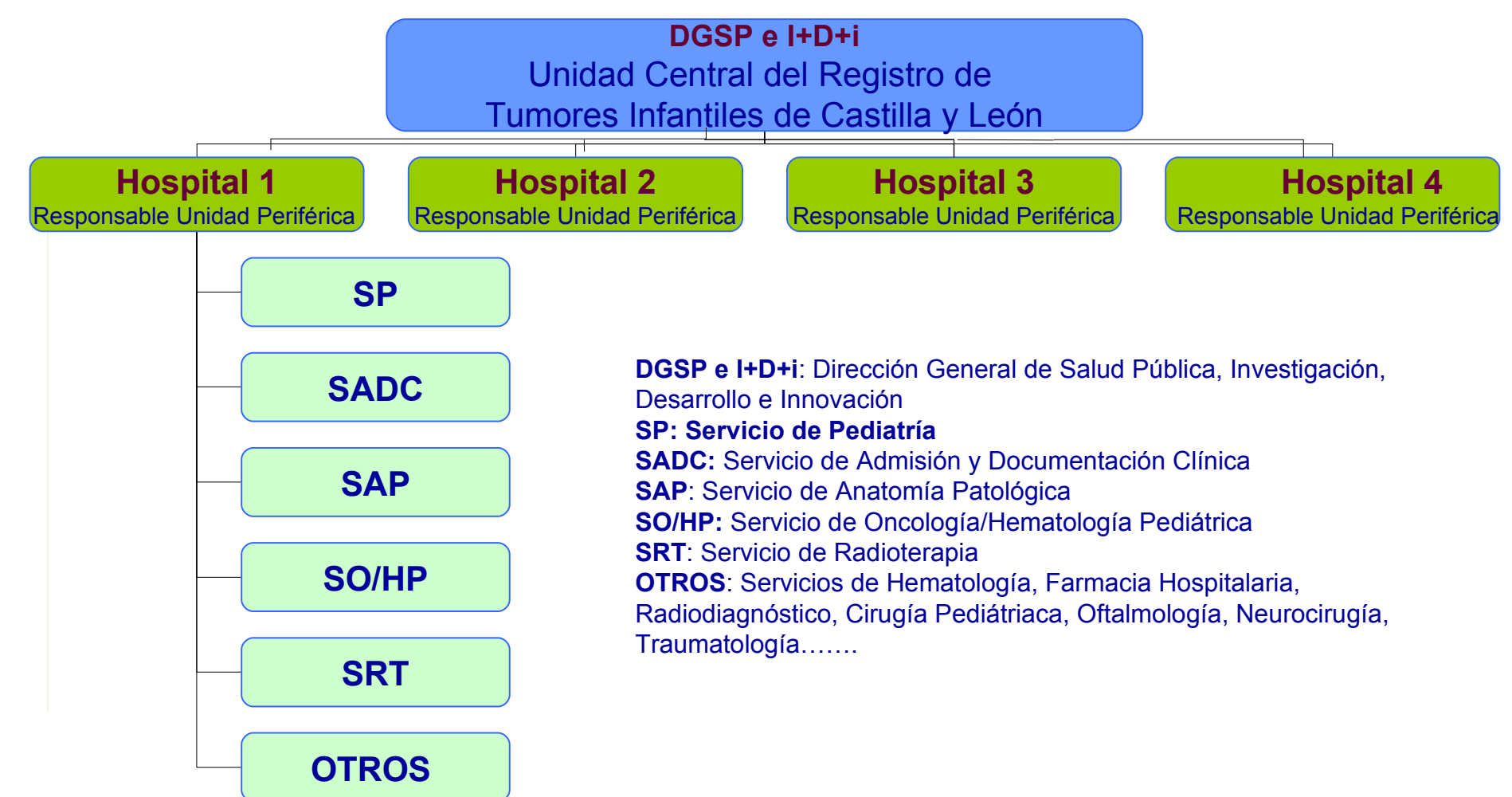

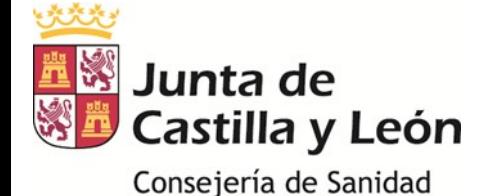

#### **FUNCIONES DE LOS PROFESIONALES RESPONSABLES DE LAS UNIDADES PERIFÉRICAS:**

Captar todos los posibles casos de tumores infantiles:

- Disponer de los casos puramente pediátricos.

- Organizar la captación de casos de otros Servicios del hospital, recibir la información de posibles casos de éstas fuentes y evaluarla.

 Cumplimentar el formulario de *Registro de caso* nuevo del Registro por cada caso detectado.

 Cumplimentar con periodicidad anual el formulario de *Registro de Seguimiento* de cada caso diagnosticado en su hospital.

 Remitir a la Unidad Central del Registro la información adicional requerida tanto de los casos incidentes notificados como de su evolución clínica.

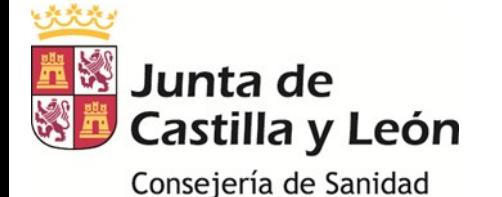

#### **FUNCIONES DE LOS PROFESIONALES RESPONSABLES DE UNIDAD CENTRAL:**

 Revisar y actualizar los criterios de definición de caso y la metodología a seguir en el Registro.

 Analizar la información remitida por las Unidades Periféricas del registro (formularios de Registro de caso nuevo y de seguimiento) y obtener información adicional, si fuera necesario. Confirmar que la información introducida como posible casos cumple los criterios de caso registrable.

 Analizar el informe anual del CMBD autonómico de cáncer infantil, del SIFCO, de la Hª C. de Atención Primaria, de Mortalidad, del RPCCYL y del Registro Nacional de Tumores Infantiles y de otras posibles fuentes de información para detectar posibles nuevos casos.

 Crear y mantener la base de datos del Registro y su aplicación informática (TUIN).

 Realizar el análisis estadístico de los resultados e informe anual de los mismos (memoria).

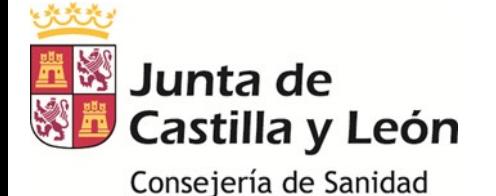

#### **FUNCIONES DE LOS PROFESIONALES RESPONSABLES DE LAS UNIDADES PERIFÉRICAS:**

Captar todos los posibles casos de tumores infantiles:

- Disponer de los casos puramente pediátricos.

- Organizar la captación de casos de otros Servicios del hospital, recibir la información de posibles casos de éstas fuentes y evaluarla.

 Cumplimentar el formulario de *Registro de caso* nuevo del Registro por cada caso detectado.

 Cumplimentar con periodicidad anual el formulario de *Registro de Seguimiento* de cada caso diagnosticado en su hospital.

 Remitir a la Unidad Central del Registro la información adicional requerida tanto de los casos incidentes notificados como de su evolución clínica.

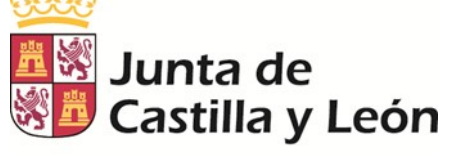

Consejería de Sanidad

#### **DIAGRAMA DE FLUJO DEL FUNCIONAMIENTO DEL RPTICYL**

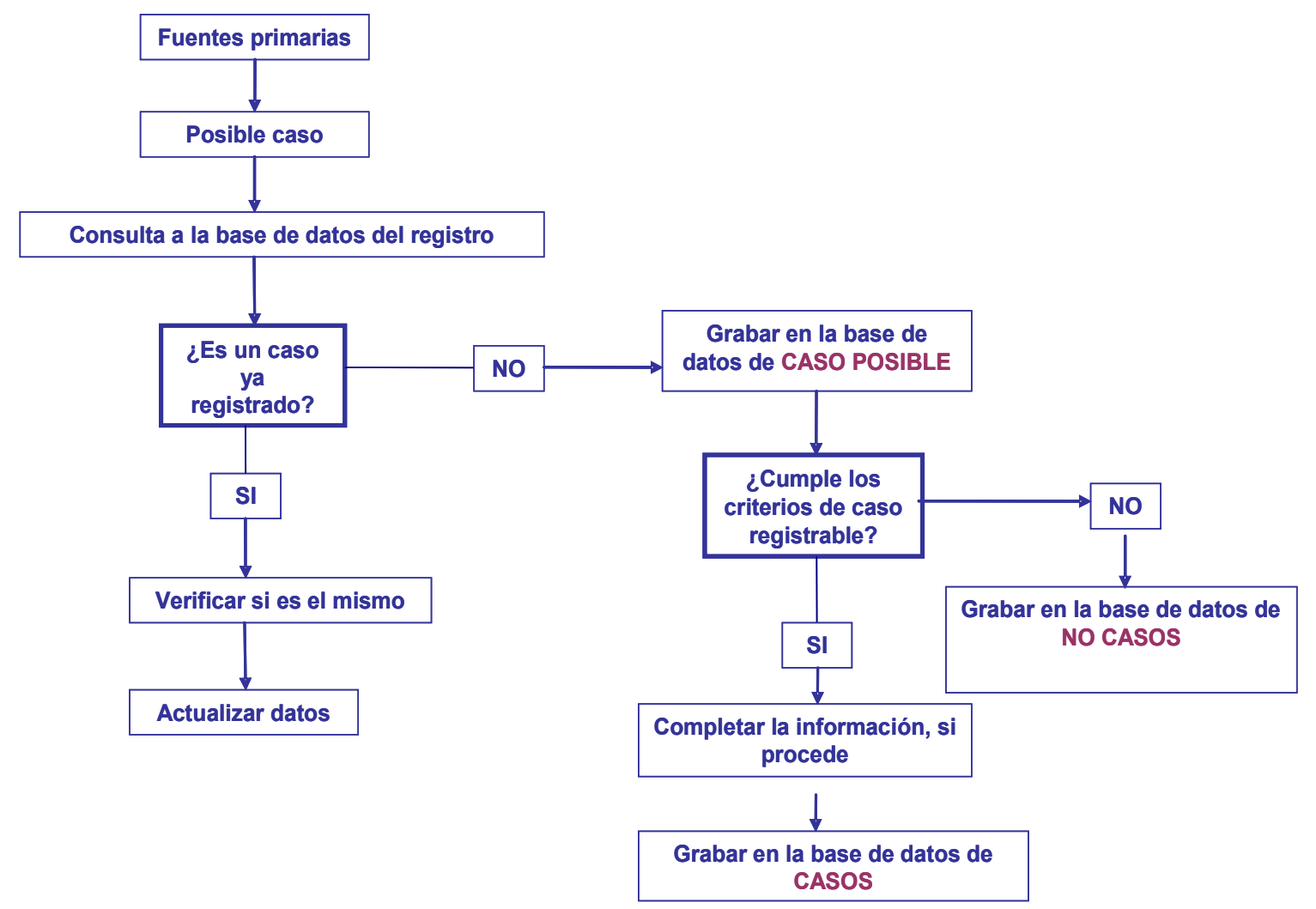

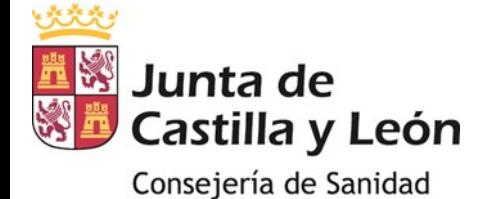

#### **CONFIDENCIALIDAD Y PROTECCIÓN DE DATOS:**

 Se siguen las recomendaciones publicadas por la Comisión Europea y la ENCR (Guidelines on confidentiality in population based cancer registration in the European Union, IARC, Lyon 2002) junto a las estipuladas por la Ley Orgánica 15/1999 de 13 de diciembre, de Protección de Datos de Carácter Personal.

- Por la ORDEN SAN/1089/20010), se crea el fichero automatizado de datos de carácter personal *Registro Poblacional de Tumores Infantiles de Castilla y León*. (modificado por Orden SAN/746/2013, de 9 de septiembre).

- Todo el personal que participe en el RPTICYL deberá asumir un compromiso de confidencialidad sobre los datos del registro.

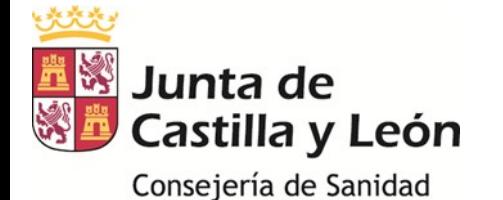

#### **CALIDAD DEL REGISTRO:**

 Se asegurará en todo momento la calidad de la información recogida en el RPTICYL mediante la medición de los indicadores de calidad (exhaustividad y validez) propuestos y aceptados internacionalmente (ENCR; IARC).

#### **ANÁLISIS DE RESULTADOS Y DIFUSIÓN DE LA INFORMACIÓN:**

 Se estudiará la incidencia y, a más largo plazo, la tendencia y supervivencia del cáncer infantil en Castilla y León.

 Se elaborarán y publicaran informes periódicos con los principales resultados del Registro y la calidad de la información.

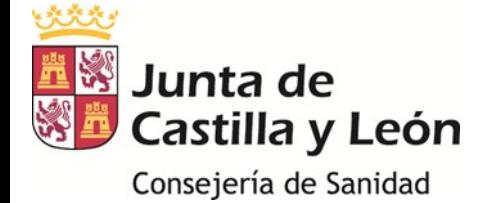

 La Orden de creación del RPTICYL, establece la transmisión electrónica de información como procedimiento de recogida de la misma.

 La aplicación informática "TUIN" ha sido creada para gestionar el RPTICYL permitiendo introducir la información correspondiente a un nuevo caso, consultar y modificar la información de los casos registrados y grabar los resultados de los seguimientos de los casos previamente introducidos.

 Tres perfiles: *Registrador, Supervisor y Administrador* con diferentes funcionalidades.

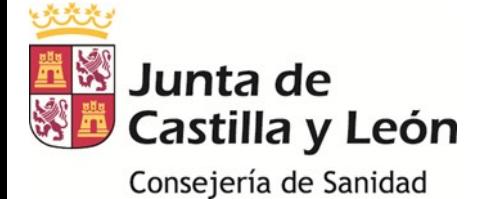

#### **ACCESO A LA APLICACIÓN "TUIN"**

 Para poder acceder a la aplicación es necesario disponer de un ordenador conectado a la red de SACYL.

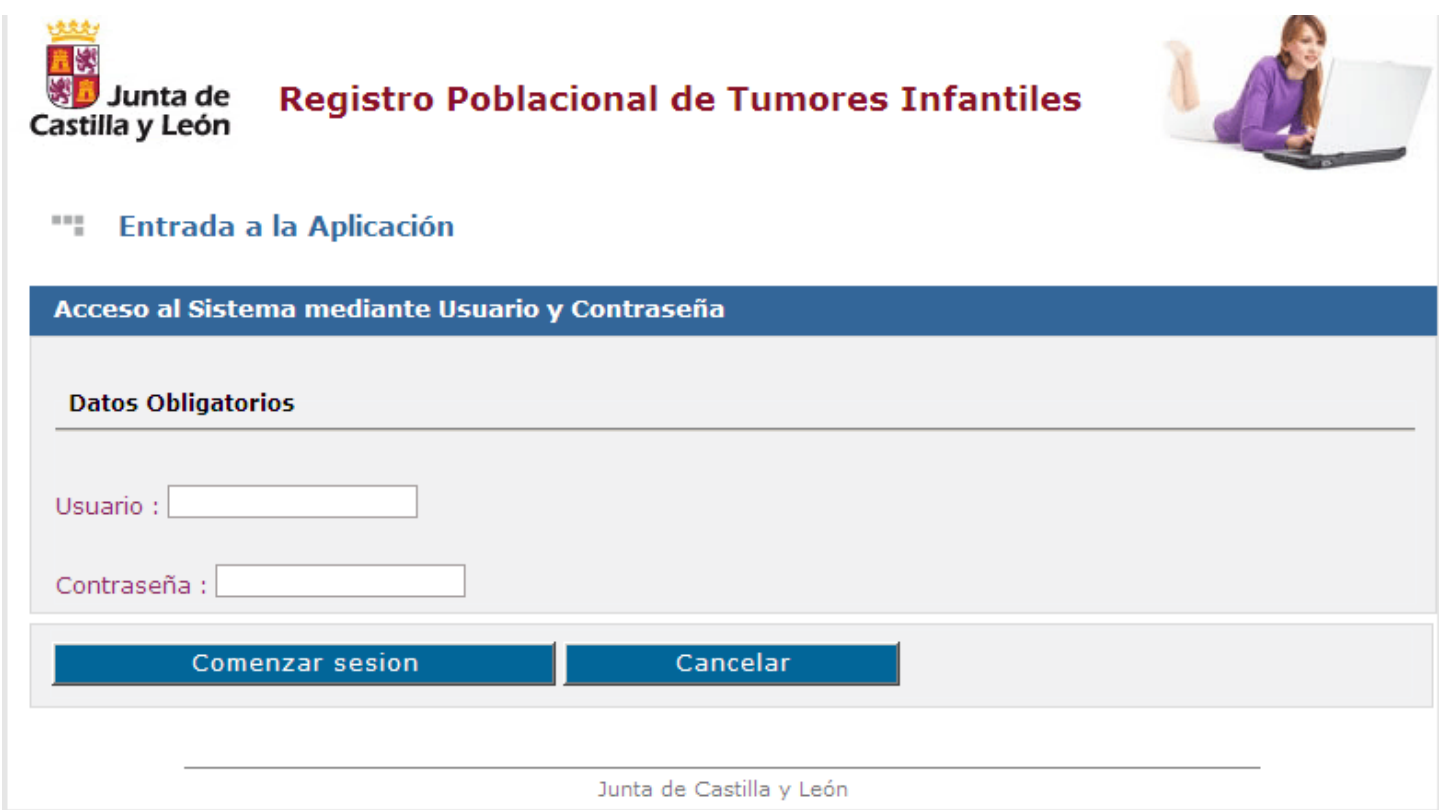

#### Junta de Castilla y León

### **APLICACIÓN INFORMÁTICA DEL RPTICYL "TUIN"**

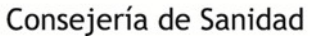

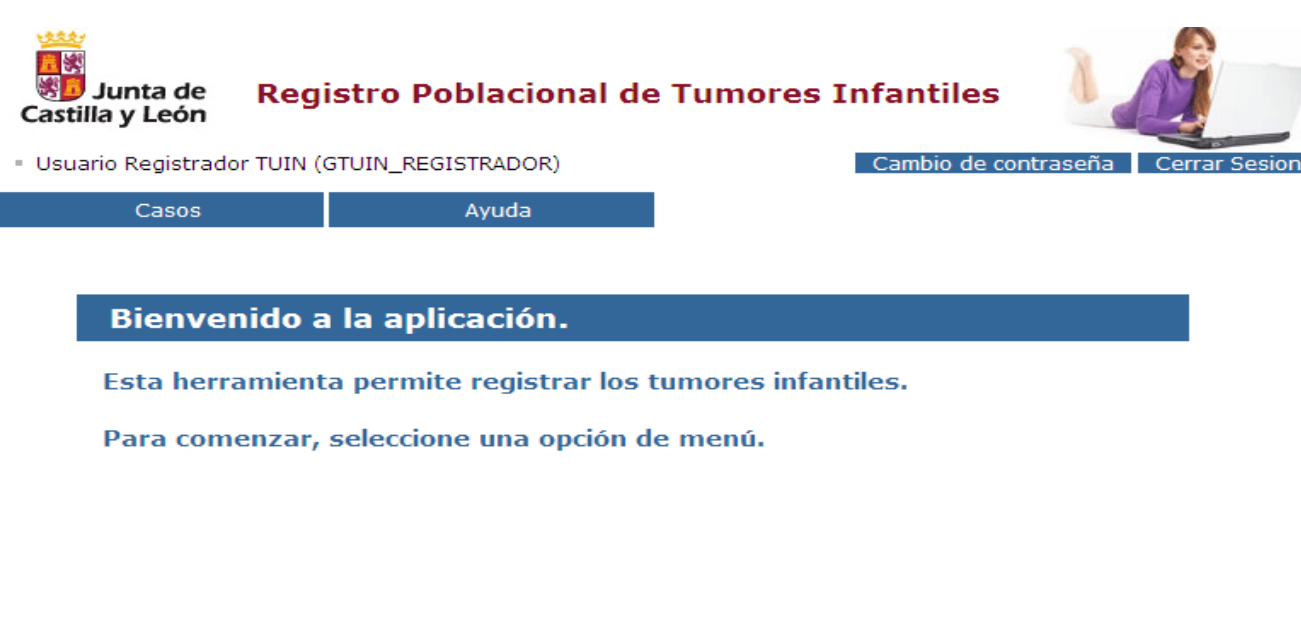

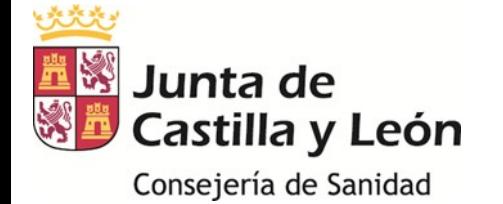

#### **FUNCIONALIDADES** *(Registrador)*

*ALTA DE CASOS*:

Este submenú permite registrar un nuevo caso de tumor infantil en la aplicación.

1º buscar el paciente en el sistema.

 2º seleccionar una persona del listado de resultados de la búsqueda.

3º cumplimentar el formulario *Registro de Tumor.*

4º guardar la información: alta del caso en el registro.

(*Generación de aviso a los Supervisores informando de la existencia de un posible caso de tumor infantil*)

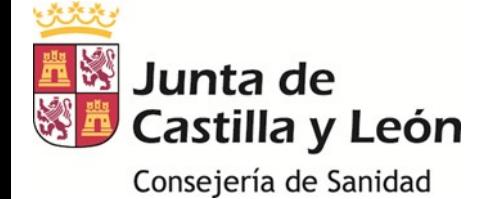

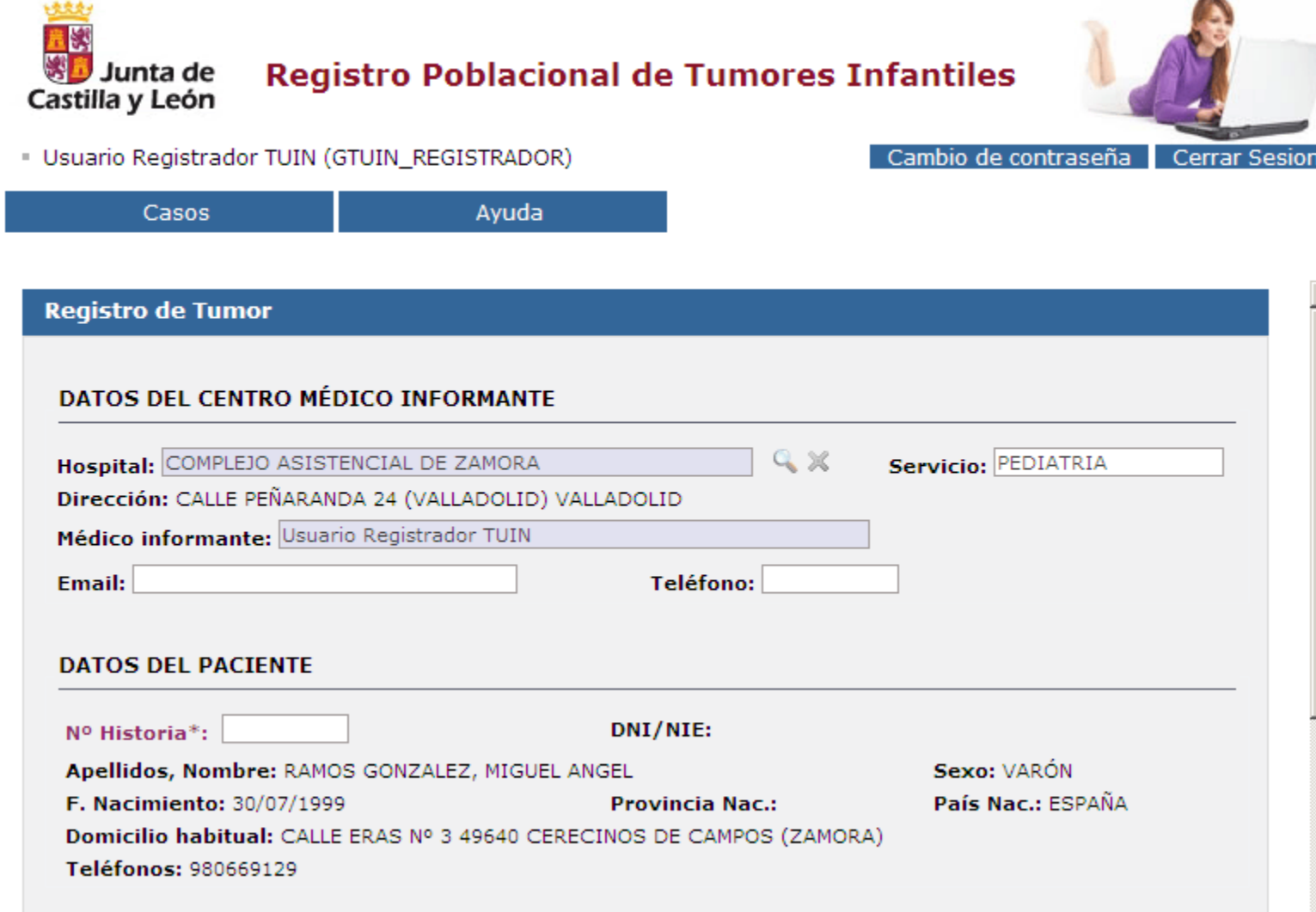

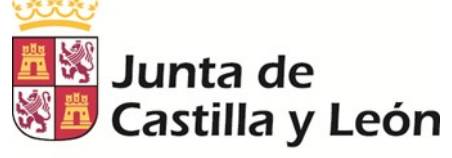

Consejería de Sanidad

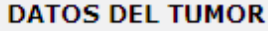

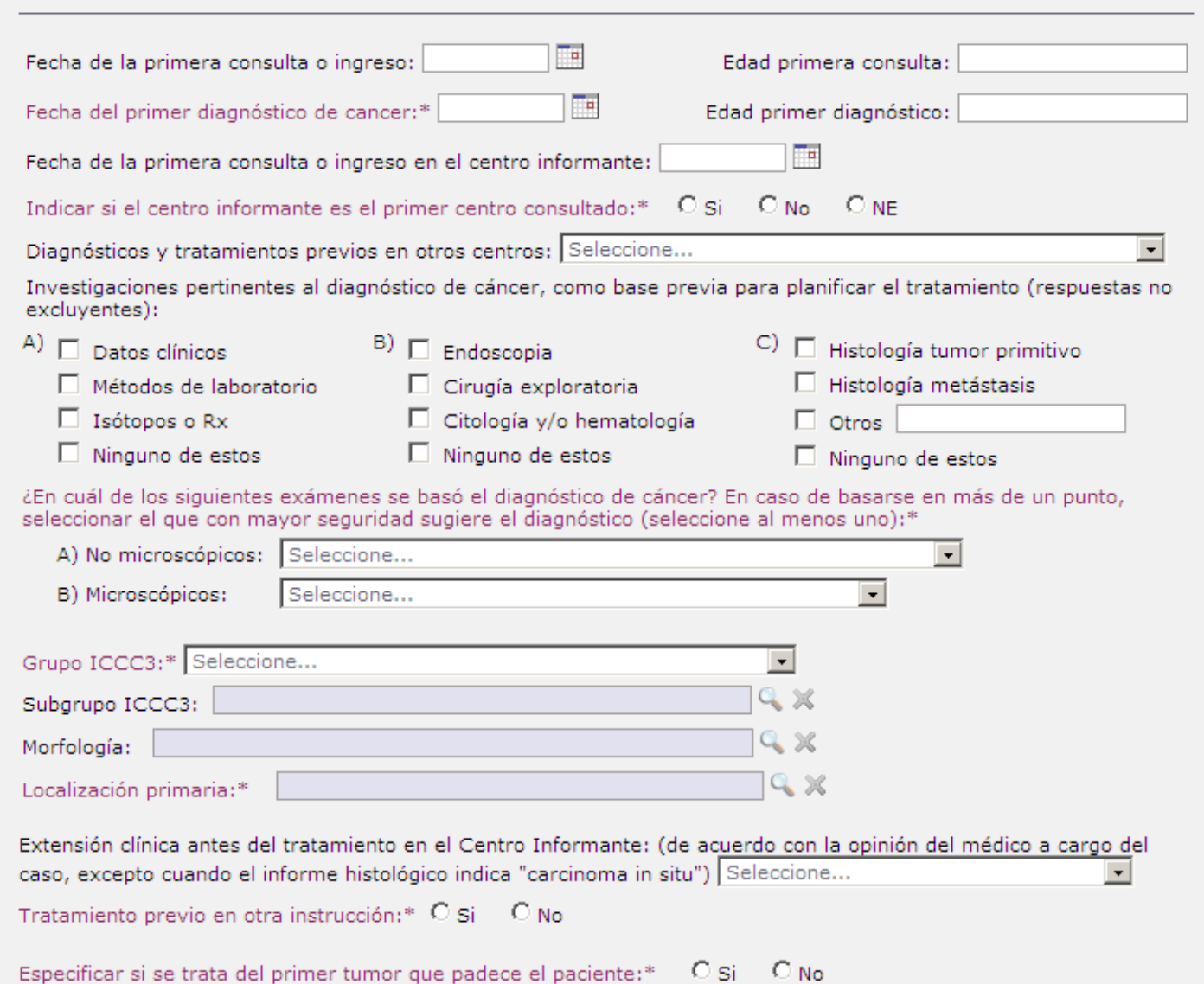

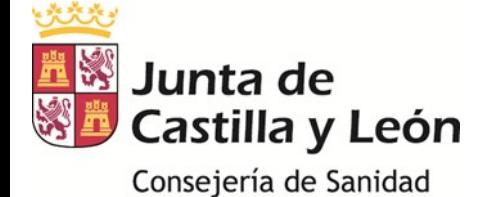

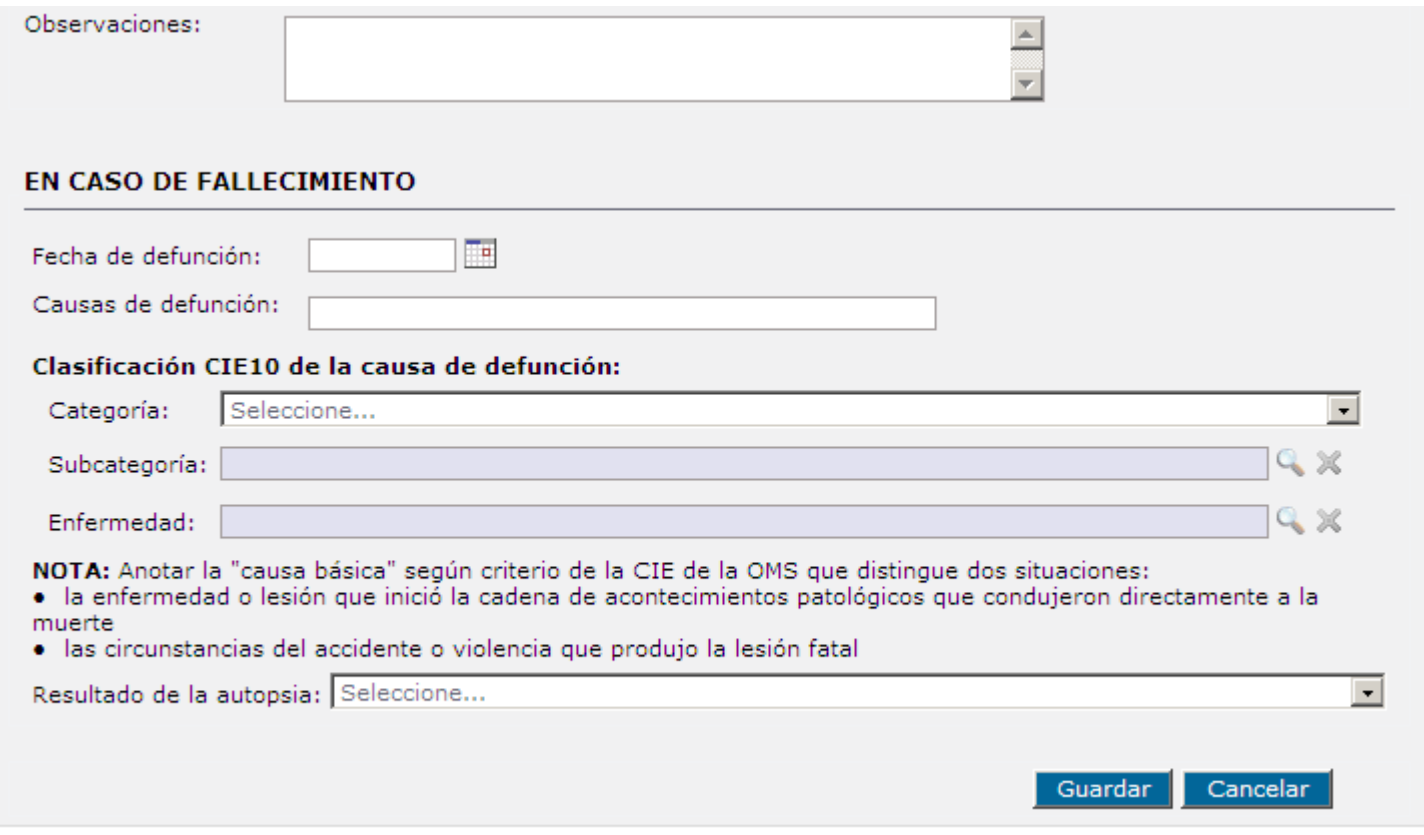

Junta de Castilla y León - Consejería de Sanidad - Página de inicio

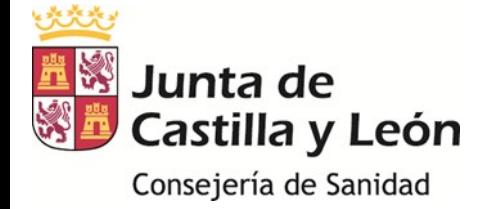

#### **FUNCIONALIDADES** *(Registrador)*

*GESTIÓN DE CASOS*: Este submenú permite:

1. Consulta: para consultar los casos de tumores infantiles registrados en la aplicación y editar los datos de un caso seleccionado.

 2. Modificación: para añadir información en un caso registrado y/o corregir los datos erróneos.

 3. Baja: para eliminar un caso introducido aún no supervisado.

 4. Seguimiento: permite ver un listado de los Seguimientos del caso seleccionado, añadir un Seguimiento nuevo cumplimentando los datos del *Registro de Seguimiento*, modificar o añadir información a un seguimiento registrado o eliminar un seguimiento.

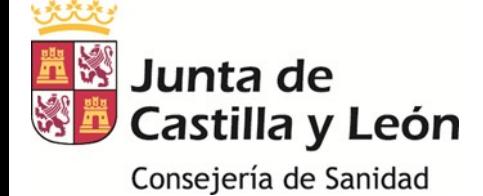

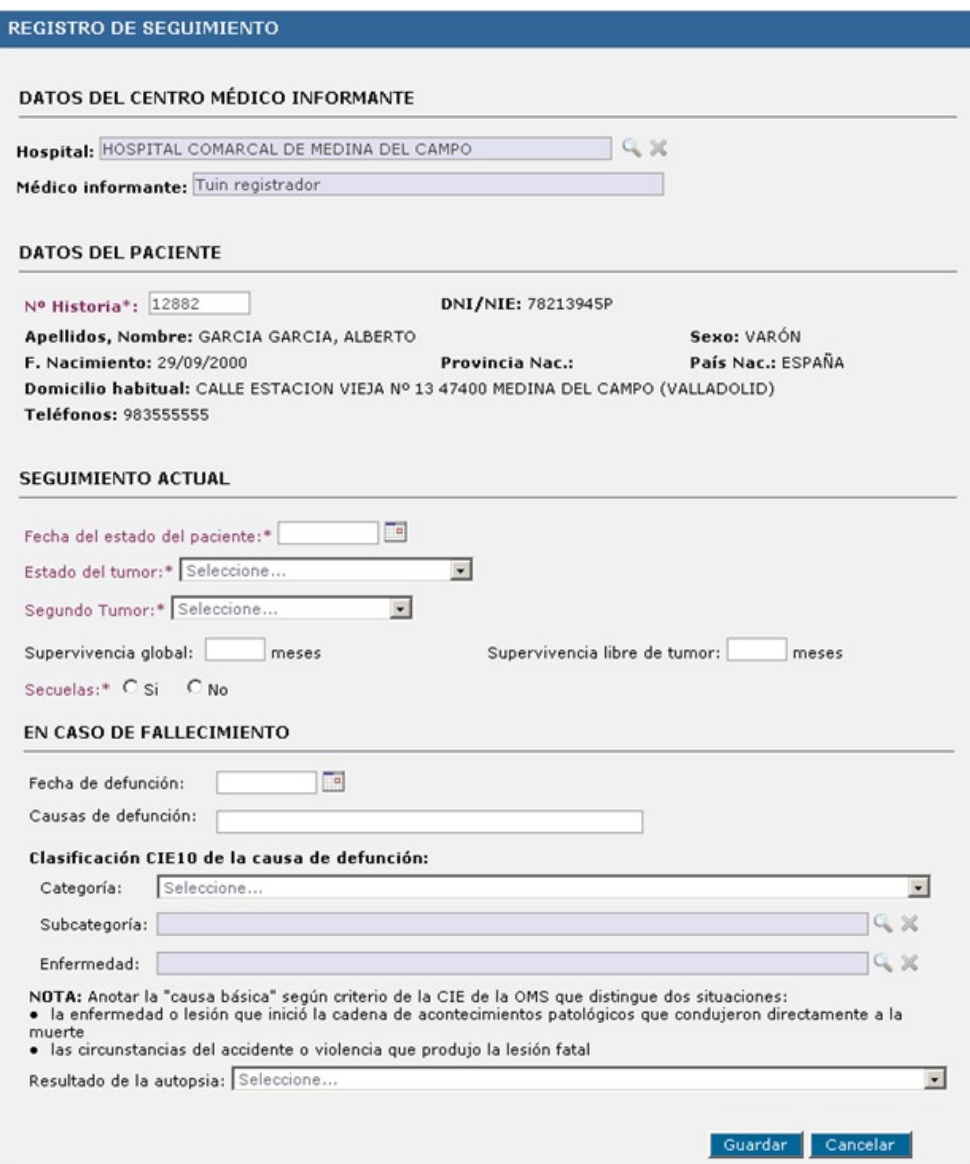

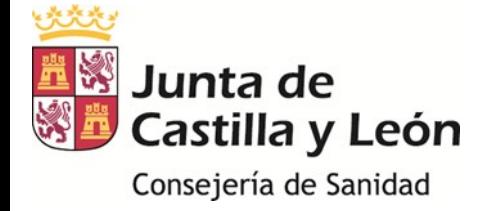

#### **CAMPOS DE CUMPLIMENTACIÓN OBLIGATORIA**

- Formulario de *Registro de Tumor*:
	- Datos del paciente: Nº de Historia Clínica.

 - Datos del Tumor: Fecha del primer diagnóstico de cáncer, Indicar si el centro informante es el primer centro consultado, Exámenes base del diagnóstico de cáncer, Grupo ICCC3, Localización primaria, Especificar si hubo o no Tratamiento previo en otra institución y si se trata del primer tumor.

Formulario de *Registro de Seguimiento*:

- Datos del paciente: Nº de Historia Clínica.

- Seguimiento actual: Fecha del estado del paciente, Estado del tumor, Segundo tumor, Secuelas.

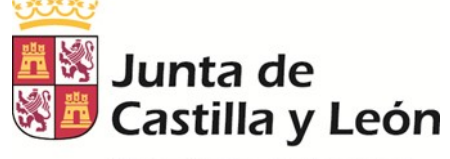

#### Consejería de Sanidad

### APLICACIÓN INFORMÁTICA DEL **RPTICYL "TUIN"**

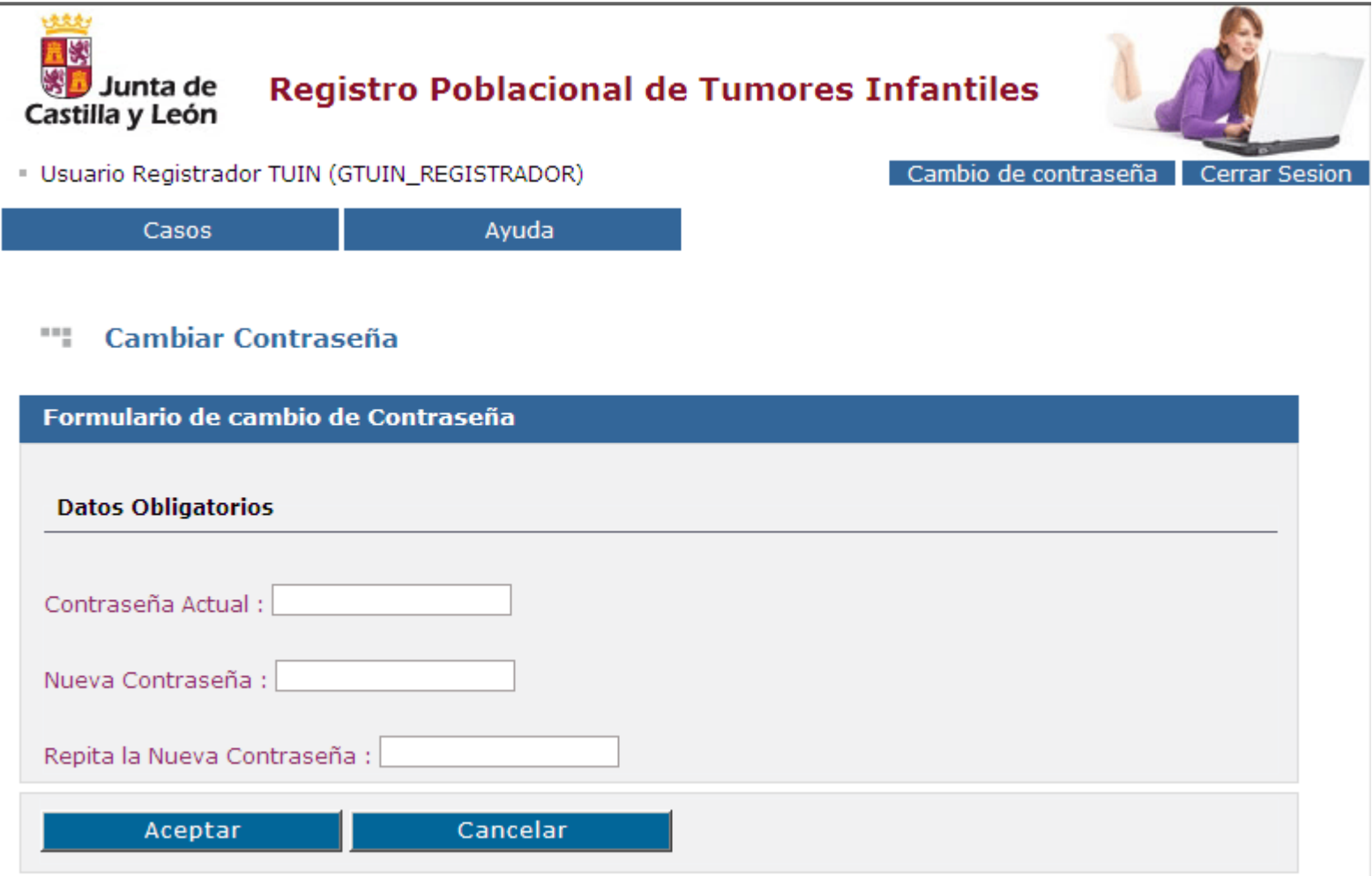